## **TECHNICAL SCIENCES**

## *Цвиркун С.Л.* **Применение фильтра Калмана в системе идентификации крупнокусковой руды на конвейерной ленте**

*Цвиркун Сергей Леонидович, старший преподаватель кафедра информатики, автоматики и систем управления ГВУЗ «Криворожский национальный университет», г. Кривой Рог, Украина*

**Аннотация.** В статье рассмотрено применение фильтра Калмана в системе идентификации крупнокусковой руды на конвейерной ленте, установлено, что алгоритм работы фильтра может быть применен в решении задачи идентификации крупнокусковой руды и сконцентрировано внимание на том, что предложенный фильтр обеспечивает устойчивое получение оценок с высокой степенью точности.

*Ключевые слова: фильтр Калмана, автоматизированная система управления, идентификации крупнокусковой руды, объект наблюдения, сортировка, функций принадлежностей*

Проблема автоматизации процессов горного производства и жизнедеятельности человека, связанных с распознаванием и сопровождением образов, является одной из перспективных ветвей развития современных ИТ-технологий.

*\_\_\_\_\_\_\_\_\_\_\_\_\_\_\_\_\_\_\_\_\_\_\_\_\_\_\_\_\_\_\_\_\_\_*

В системе идентификации крупнокусковой руды используется стационарная видеокамера, которая контролирует рабочее пространство конвейерной ленты. На основании поступающей видеоинформации выделяются куски руды, которые соответствуют заданным критерия. Далее система находит траекторию и контролирует её.

Система работает с множеством различных кусков руды (объектов), расположенных на конвейерной ленте. Причём куски руды, в общем случае, имеют произвольную форму и могут перекрываться друг другом. Выделение и сопровождение кусков руды в таких условиях является достаточно сложной задачей. Для её решения используются ряд фильтров различной размерности: медианный, фильтр Гаусса и фильтр Калмана.

Во время движения руды на конвейерной ленте в зоне сопровождения определяются куски руды, удовлетворяющие заданным критериям, после чего выполняется оценка их координат. Для повышения надежности оценивания параметров кусков руды, используются режим автоматического сопровождения кусков руды, который строится по принципу дискретной системы автосопровождения. При многоцелевом сопровождении требуется распределение временного ресурса для получения первичных измерений. В этом случае возникает задача оптимизации периода обращений к каждому куску руды по критерию количество кусков - точность автосопровождения. Анализ практического использования фильтров в контуре непрерывного автосопровождения, показал эффективность использования с точки зрения качества фильтрации и простоты реализации фильтр Калмана. Оценка координат в системе осуществляется путем сопоставления информации о найденных кусках руды с фактическими данными об их местоположении на конвейерной ленте.

**Цель.** Цель настоящей работы заключается в рассмотрении математической модели фильтра Калмана при применении в системе идентификации и автосопровождении кусковой руды.

**Материалы и методы исследований.** Задачу сопровождения можно рассматривать как хорошо изученную проблему теории управления, которая состоит в том, чтобы оценить состояние системы на основании последовательности зашумленных измерений [1]. Формально имеется модель объекта, которая наблюдается в зашумленном пространстве сцены. Обозначим через – *модель* объекта – *наблюдение* объекта. В общем случае – вектора признаков, которые вполне могут иметь разную размерность. В процессе сопровождения объекта модели и наблюдения могут использоваться двумя способами:

1. Последовательность наблюдений применяется для уточнения базовой модели. Заметим, что модель с течением времени также может изменяться, поэтому каждое новое наблюдение может давать новую оценку модели.

2. Построенная оценка модели используется для предсказания модели и наблюдения.

В результате получаем механизм обратной связи: наблюдаем, оцениваем, предсказываем и, обновляем на основании предсказаний. Такой механизм лежит в основе методов сопровождения, основанных на фильтрах Кальмана и фильтрах частиц. В данном изложении остановимся на применении фильтра Кальмана.

Прежде, чем рассматривать применение алгоритма Калмана для решения задачи фильтрации, напомним формулировку задачи фильтрации случайного процесса с известными динамическими свойствами, для решения которой фильтр Калмана изначально предназначался. Цель фильтра Калмана - минимизировать дисперсию оценки векторного случайного процесса  $x_k$  изменяющегося во времени (1). Суть процесса фильтрации состоит в следующем. Фильтр работает в предположении, что система является линейной (наблюдение являются линейной функции состояния) и шумы описываются Гауссовым распределением с математическим ожиданием, равным нулю. Тогда

модель обратной связи может быть описана векторными уравнениями (1) и (2).

$$
x_{k+1} = F_k x_k + w_k, \t\t(1)
$$

$$
z_k = H_k x_k + v_k \tag{2}
$$

где -  $F_k$ - матрица преобразования состояния системы;  $w_k$  — т-мерный случайный вектор ошибок (белый шум с нормальным распределением N(0, Q<sub>k</sub>) с математическим ожиданием, равным 0 и матрицей ковариации  $Q_k$ );  $H_k$  – матрица связи модели и наблюдения;  $V_k$  - «белый» шум с нормальным распределением  $N(0, R_k)$ .

Заметим, что по определению матрицы ковариации  $Q_k = M(w_k w_k)$   $(Q_k)$ ij =  $M(w_k w_k)^5$ .

Приведем пример модели для случая равномерного движения [2]. Состояние системы определяется положением и скоростью кусков руды, совокупность которых может быть представлено вектором вида (3).

$$
x_k = \begin{vmatrix} x \\ y \\ v_x \\ v_y \end{vmatrix}
$$
 (3)

Матрица преобразования состояния  $F_k$  и  $F$ , исходя из физических соображений, может быть записана согласно (4).

$$
F = \begin{bmatrix} 1 & 0 & dt & 0 \\ 0 & 1 & 0 & dt \\ 0 & 0 & 1 & 0 \\ 0 & 0 & 0 & 1 \end{bmatrix}
$$
 (4)

Поскольку при сопровождении камера регистрирует только координаты положения объекта, то  $z_k = \begin{bmatrix} z_x \\ z_y \end{bmatrix}$ Поэтому матрицу связи наблюдения и

предсказания  $H_k = H$  можно записать в соответствии  $c(5)$ .

$$
H = \begin{bmatrix} 1 & 0 \\ 0 & 1 \\ 0 & 0 \\ 0 & 0 \end{bmatrix}
$$
 (5)

Т.к. в реальных условиях нельзя наблюдать идентичный поток руды, то вводится Гауссов шум с матрицей ковариации  $Q_k$ . Матрица ковариации  $R_k$  строится, исходя из того, насколько точно выполняются измерения положения кусков руды на конвейерной пенте

Теперь получим обобщенные уравнения для обновления состояния и модели. Идея состоит в том, что сначала строится априорная оценка Х<sub>к</sub> состояния согласно (1):

$$
\widetilde{x}_{k}^{-} = F_{k-1}x_{k-1} + w_{k-1} \tag{6}
$$

Затем с использованием построенной оценки вычисляется наблюдение

$$
z_k = H_k \widetilde{x}_k^- + v_k \tag{7}
$$

Также можно определить апостериорную оценку  $X_k$  состояния, которая строится после наблюдения. Введем ошибки  $e_k$  (8) и  $e_k$  (9), связанные с каждой оценкой состояния.

$$
e_{\bar{k}} = x_k - \tilde{x}_k^- \tag{8}
$$

$$
e_k^+ = x_k - \widetilde{x}_k^+ \tag{9}
$$

Фильтр Кальмана оперирует разностью  $z_k - H_k x_k$ , в которую вносит вклад ошибка  $e_k$  и случайный шум  $v_{\iota}$ . В идеальном случае шум отсутствует и оценка состояния идеальна, поэтому указанная разность обращается в ноль. Задача состоит в том, чтобы построить матричный коэффициент Кальмана  $K_k$  с целью обновления апостериорной оценки согласно (10). Отсюда, если  $K_k$  известен, то известен закон получения обновленной модели  $x_k$ .

$$
\widetilde{x}_{k}^{+} = \widetilde{x}_{k}^{-} + K_{k}(z_{k} - H_{k}\widetilde{x}_{k}^{-})
$$
\n(10)

Уравнения (8) - (10) позволяют получить выражение связи априорной и апостериорной ошибки (11). 

$$
e_k^+ = x_k - x_k^+ = x_k - (E - K_k H_k) x_k - K_k z_k =
$$
  
=  $x_k - (E - K_k H_k) \tilde{x}_k^- + K_k (H_k x_k + v_k) = (E - K_k H_k) \tilde{x}_k^- + K_k v_k$  (11)

Из определения матрицы ковариации пары случайных величин следуют выражения (12).

$$
P_{k}^{-} = M(e_{k}^{-}e_{k}^{-T}), \ P_{k}^{+} = M(e_{k}^{+}e_{k}^{+T}), \ R_{k} = M(v_{k}v_{k}^{T}) \ (12)
$$

Вследствие независимости ошибок и получаем нулевую ковариацию для величин  $e_k^-$ и  $v_k$  (13).

$$
M(e_k^- v_k^T) = M(v_k e_k^{-T})
$$
 (13)

Проделав несложные преобразования (14) (умножение (11) на  $e_{\nu}$  и определение математического ожидания от полученного выражения), можно перейти к уравнению с матрицами ковариации (15).  $e_{\iota}^{+}e_{\iota}^{+T} = (E - K_{\iota}H_{\iota})e_{\iota}^{-}e_{\iota}^{+T} + K_{\iota}v_{\iota}e_{\iota}^{+T} =$ 

$$
= (E - K_{k} H_{k}) \varepsilon_{k} \left[ (E - K_{k} H_{k}) \varepsilon_{k} + K_{k} v_{k} \right]^{T} + K_{k} v_{k} \left[ (E - K_{k} H_{k}) \varepsilon_{k} - K_{k} v_{k} \right]^{T} =
$$
  
=  $(E - K_{k} H_{k}) \varepsilon_{k} \varepsilon_{k}^{T} (E - K_{k} H_{k})^{T} + (E - K_{k} H_{k}) \varepsilon_{k} v_{k}^{T} K_{k}^{T} + K_{k} v_{k} \varepsilon_{k}^{T} (E - K_{k} H_{k})^{T} + K_{k} v_{k} v_{k}^{T} K_{k}^{T}$ 

$$
P_k^+ = (E - K_k H_k) P_k^- (E - K_k H_k)^T + K_k R_k K_k^T \qquad (15)
$$

Отсюда получаем, что матрицу  $K_k$  необходимо выбрать так, чтобы сумма диагональных элементов  $(cne0)$  матрицы  $P_k$  была минимальной.

$$
trace(P_k^+) \to \min_{K_k} \tag{16}
$$

Решение данной задачи определяется посредством дифференцирования функции  $trace(P_k)$  по  $K_k$  (17).

$$
-2(E - K_{k} H_{k})P_{k}^{-} H_{K}^{T} + 2K_{k} R_{k} = 0 \qquad (17)
$$

Как следствие, получаем формулу (18) для вычисления матрицы  $K_k$ .

$$
K_k = P_k^- H_k^T (R_k + H_k P_k^- H_k^T)^{-1}, \qquad (18)
$$

где

$$
P_k^- = F_k P_{k-1}^+ F_k^T + Q_{k-1}.
$$
 (19)

Заметим, что посредством несложных математических выкладок можно вывести формулу (20) для вычисления  $P_{\iota}$ .

$$
P_k^+ = (E - K_k H_k) P_k^-
$$
 (20)

Из выше изложенного можно выделить 2 этапа работы фильтра:

1. Предсказание. Предполагает вычисление априорной оценки состояния  $\tilde{x}_k^-$  (6) и наблюдения  $z_k$  (7).

2. Коррекция. Включает определение матричного коэффициента Кальмана  $K_k$  (18) и построение апостериорной оценки состояния  $\tilde{x}_k^+$  согласно (10).

Рассмотрим более детально алгоритм работы фильтра Калмана применяемый в компьютерном зрении.

Предположим, что система может находиться в состояниях  $X_i = \{x_1, x_2, ..., x_t\}$ , в момент времени *t*. Последовательность наблюдений будем обозначать  $Z = \{z_1, z_2, \ldots, z_t\}$ . Учитывая это, введем предположение о том, что состояние х, зависит только от предыдущего состояния х<sub>t-1</sub> - условие Марковской цепи. Таким образом, получим систему с независимым набором наблюдений. Техники фильтрации частиц представляют распределение вероятности в виде коллекции взвешенных выборок - частиц, появление которых регулируется посредством введения весов. Тогда множество  $S_t$  (21) будет определять функцию плотности вероятности для состояния при заданном наборе наблюдений.  $S_t$  задает приближенное распределение  $p(x, |Z_i)$ .

$$
S_t = \left\{ \left( S_t^t, \pi_t^t \right)_{i=1} \overline{N}, \sum_{i=1}^N \pi_t^t = 1 \right\} \tag{21}
$$

Задача состоит в том, чтобы построить метод восстановления множества на основании S<sub>t-1</sub>. Формально алгоритм можно представить в виде последовательности этапов [1]:

1. Пусть выборки в момент времени t-1 построены  $(22)$ 

$$
S_{t-1} = \left\{ \left( S_t^{t-1}, \pi_i^{t-1} \right) i = \overline{1, N}, \sum_{i=1}^N \pi_i^{t-1} = 1 \right\}
$$
 (22)

Дополнительно вычислим интегральные веса согласно  $(23)$ 

$$
c_i = c_{i-1} + \pi_i^{t-1}, i = \overline{1, N}, c_0 = 0
$$
 (23)

1. Далее определим *п*-ый экземпляр выборки  $S_t$ . Для чего случайным образом выберем число r из отрезка [0,1] - и вычислим *j*=arg min<sub>i</sub> {c<sub>i</sub>>r}. Отсюда получаем текущую оценку состояния  $s_i^{t-1}$ .

2. Следующий этап - предсказание следующего состояния. Предсказание (24) выполняется аналогично (1), с разницей лишь в том, что нет ограничений, связанных с линейностью системы и видом распределения шума.

$$
s_n^t = F_{t-1} s_i^{t-1} + w_{t-1}
$$
 (24)

4. Далее выполним коррекцию. Используя текущее наблюдение  $z_t$  и его распределение, необходимо установить вес полученного экземпляра согласно (25)

$$
\pi_i^t = p(z_t \mid x_t = S_n^t) \tag{25}
$$

5. Построим множество  $S_b$  повторив шаги 2 - 4  $N$  раз.

6. Нормализуем последовательность весов так,  $\overline{N}$ 

$$
\text{qto6}_{\text{H}} \sum_{i=1} \pi_i^t = 1.
$$

7. Вычислим наилучшую оценку для состояния  $x_t$ , например, как линейную свертку полученного набора экземпляров выборки (26). Таким образом, фактически определим некоторый средний кусок руды.

$$
X_T = \sum_{i=1}^N \pi_i^t S_I^T \tag{26}
$$

Результаты и их обсуждение. Описанный алгоритм проиллюстрирован графически (рис. 1).

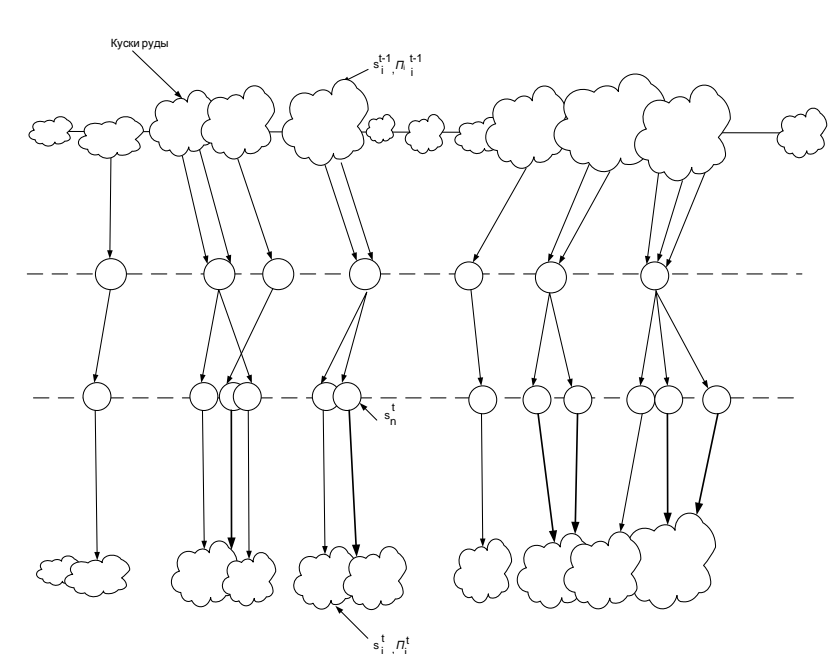

Рис. 1. Иллюстрация работы алгоритма

На входе итерации алгоритма имеется множество кусков руды  $\left\langle S_i^{t-1}, \pi_i^{t-1} \right\rangle$  (верхний уровень диаграммы). В результате N-кратного выбора кусков руды из *St-1* получается некоторый набор экземпляров (2-ой уровень сверху). Применение шага предсказания приводит к формированию множества оценочных состояний кусков руды (3-ий уровень), затем для каждой оценки выполняется коррекция на основании имеющихся наблюдений. Как следствие, создается множество частиц в текущий момент времени (последний уровень диаграммы).

Результаты моделирования адаптивного фильтра Кальмана в пакете Matlab показаны на рис. 2, 3. На рисунке 3 видно, что при использовании фильтра Калмана оценка местоположения кусков руды идентична реальному расположению (кривая Actual совпадает с кривой Estimation). Можно сказать, что алгоритм Калмана обеспечивают сходные показатели качества.

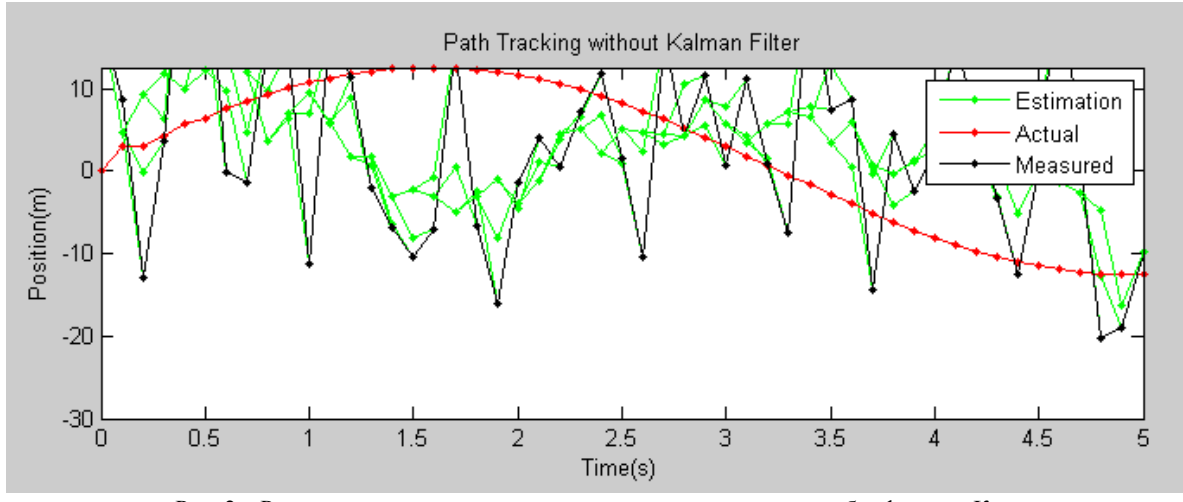

Рис. 2 – Результаты моделирования сопровождения кусков руды без фильтра Калмана

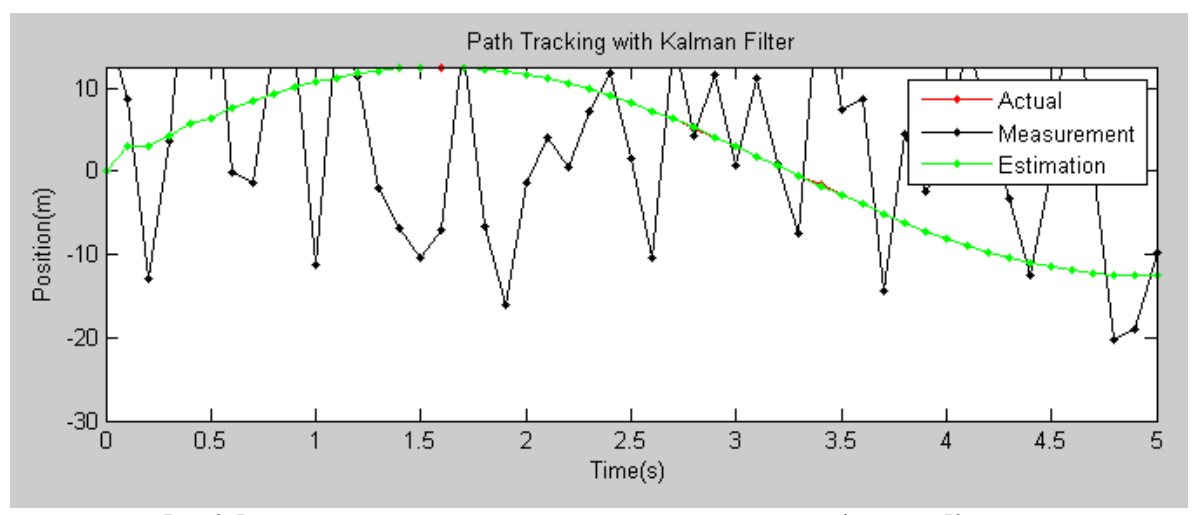

Рис. 3. Результаты моделирования сопровождения кусков руды с фильтром Калмана

**Выводы.** Показано, что алгоритм работы фильтра Калмана можно применить в задаче идентификации крупнокусковой руды. Проведено исследование процесса статистической обработки информации, на основе которого установлено, что предложенная модификация фильтра обеспечивает устойчивое получение оценок с высокой степенью точности. Фильтр Калмана представляет собой наилучший (в смысле минимума дисперсии ошибки) линейный фильтр независимо от вида распределения и позволяет реализовать эффективное управление процессом идентификации крупнокусковой руды. Следует отметить, что скорость обработки видеоизображения с помощью фильтра Калмана не велика.

## **ЛИТЕРАТУРА (REFERENCES TRANSLATED AND TRANSLITERATED)**

1. Sonka M., Hlavac V., Boyle R. Image Processing, Analysis and Machine Vision. Thomson. 2008. 866p.

2. У. Прэтт. Цифровая обработка изображений / У. Прэтт. М.: Мир, 1982. Кн. 2.

*U. Prett. Cifrovaya obrabotka izobrazhenii /U. Prett. M.: Mir, 1982. Kn. 2.*

3. Bradski G., Kaehler A. Learning OpenCV Computer Vision with OpenCV Library. O' Reilly Media Publishers, 2008. 571p.

4. Дъяконов В., Круглов В. *MATLAB*. Анализ, идентификация и моделирование систем. Специальный справочник. – Спб.: Питер, *2002*г. – *448* с.

*D`yakonov V., Kruglov V. MATLAB. Analiz, identifikaciya i modelirovanie sistem. Special'nyi spravochnik. - Spb.: Piter, 2002g. - 448 s.*

5. Форсайт Д., Понс Ж. Компьютерное зрение. Современный подход. М.: Изд. д. Вильямс, 2004. 465с.

*Science and Education a New Dimension. Natural and Technical Sciences, II(3), Issue: 21, 2014 www.seanewdim.com*

*Forsait D., Pons Zh. Komp'yuternoe zrenie. Sovremennyi podhod. M.: Izd. d. Vil'yams, 2004. 465s.*

6. Grewal M. S., Andrews A. P. Kalman filtering: Theory and practice. — Wiley-Interscience, 2001.

## **Tsvirkun S.L. Application of Kalman filter in system identification lump ore on the conveyor belt**

**Abstract.** The article discusses the use of the Kalman filter in the system identification lump ore on the conveyor belt, it was found that the algorithm of the filter can be applied to solving the problem of identification of lump ore and focused attention on the fact that the proposed filter provides sustainable obtain estimates with a high degree of precision.

*Keywords: Kalman filter, automatic control system, identification of lump ore, the object of observation, sorting, membership functions*